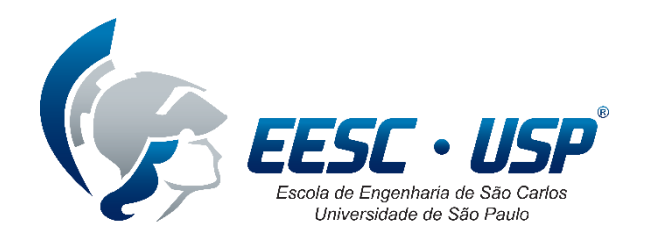

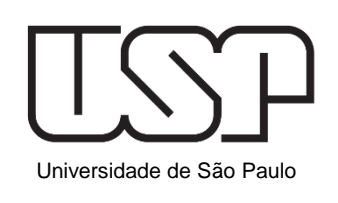

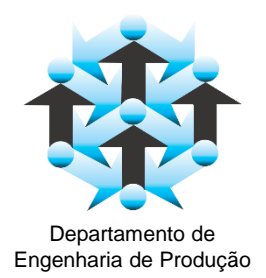

# **Tutorial Minitab** Controle Estatístico de Processos

SEP 0280 – Qualidade Aplicada à Manufatura Prof. Mateus Gerolamo

## Abrindo o Minitab

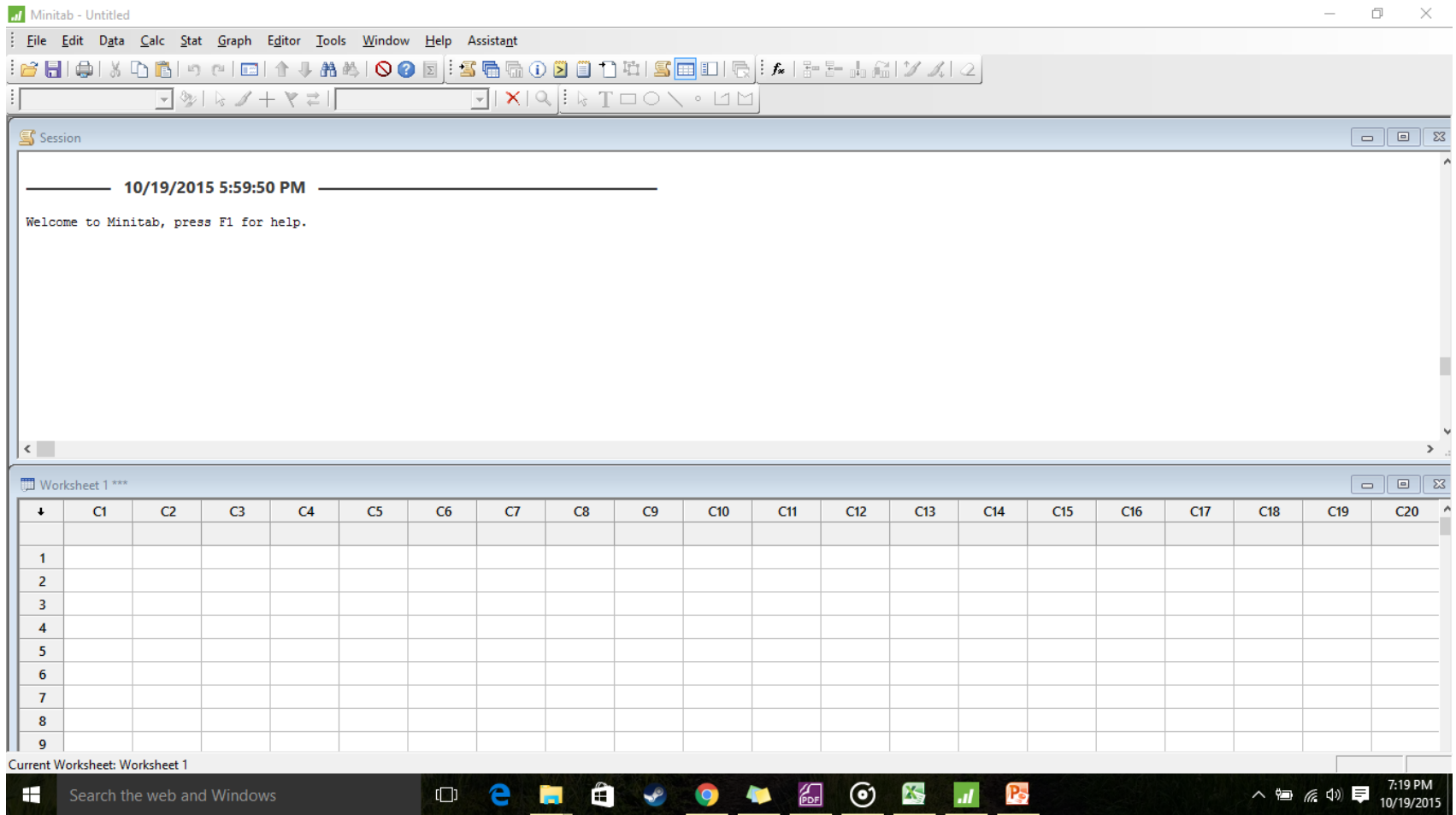

### Importando os dados

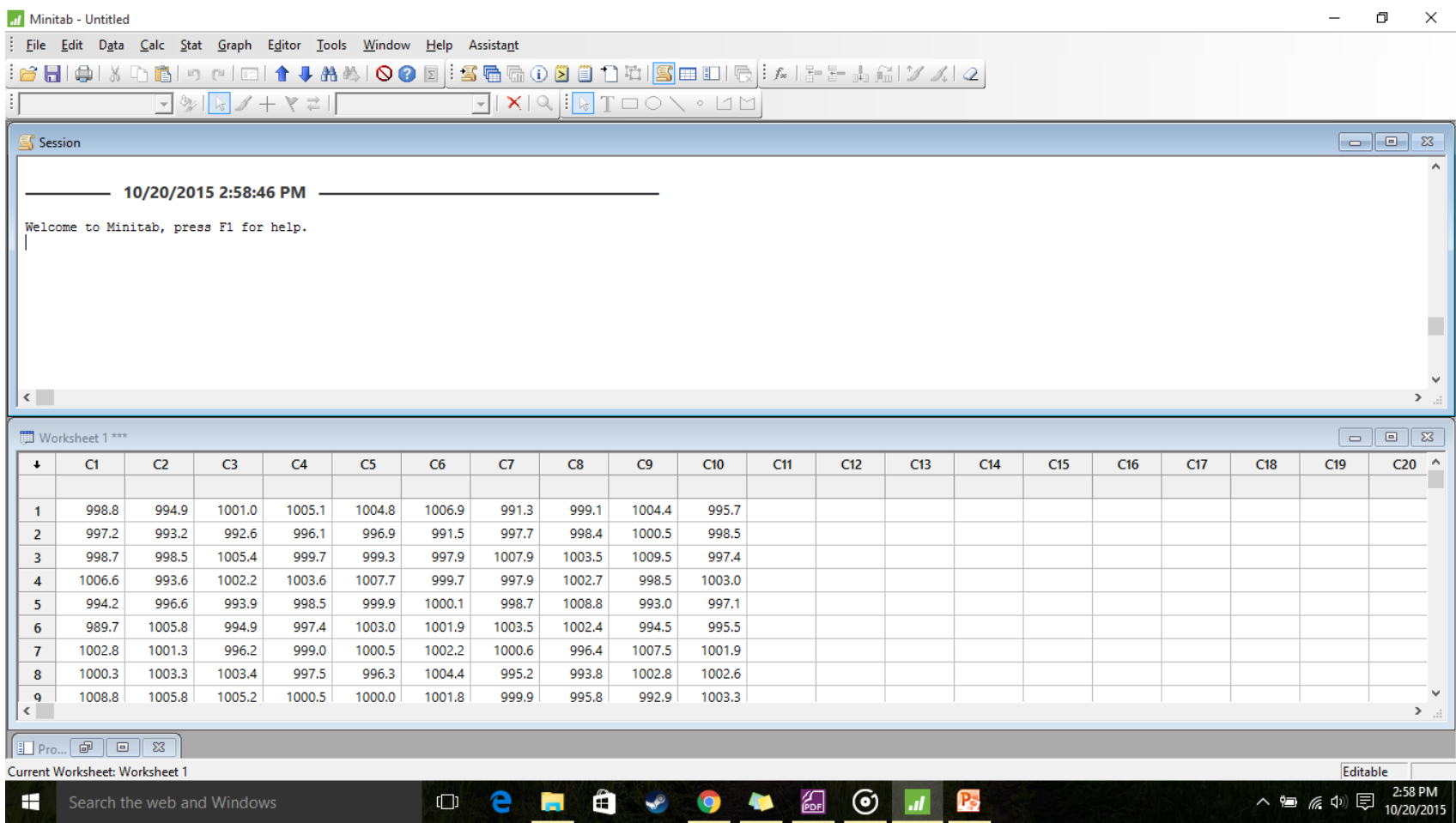

## Combinando os Dados

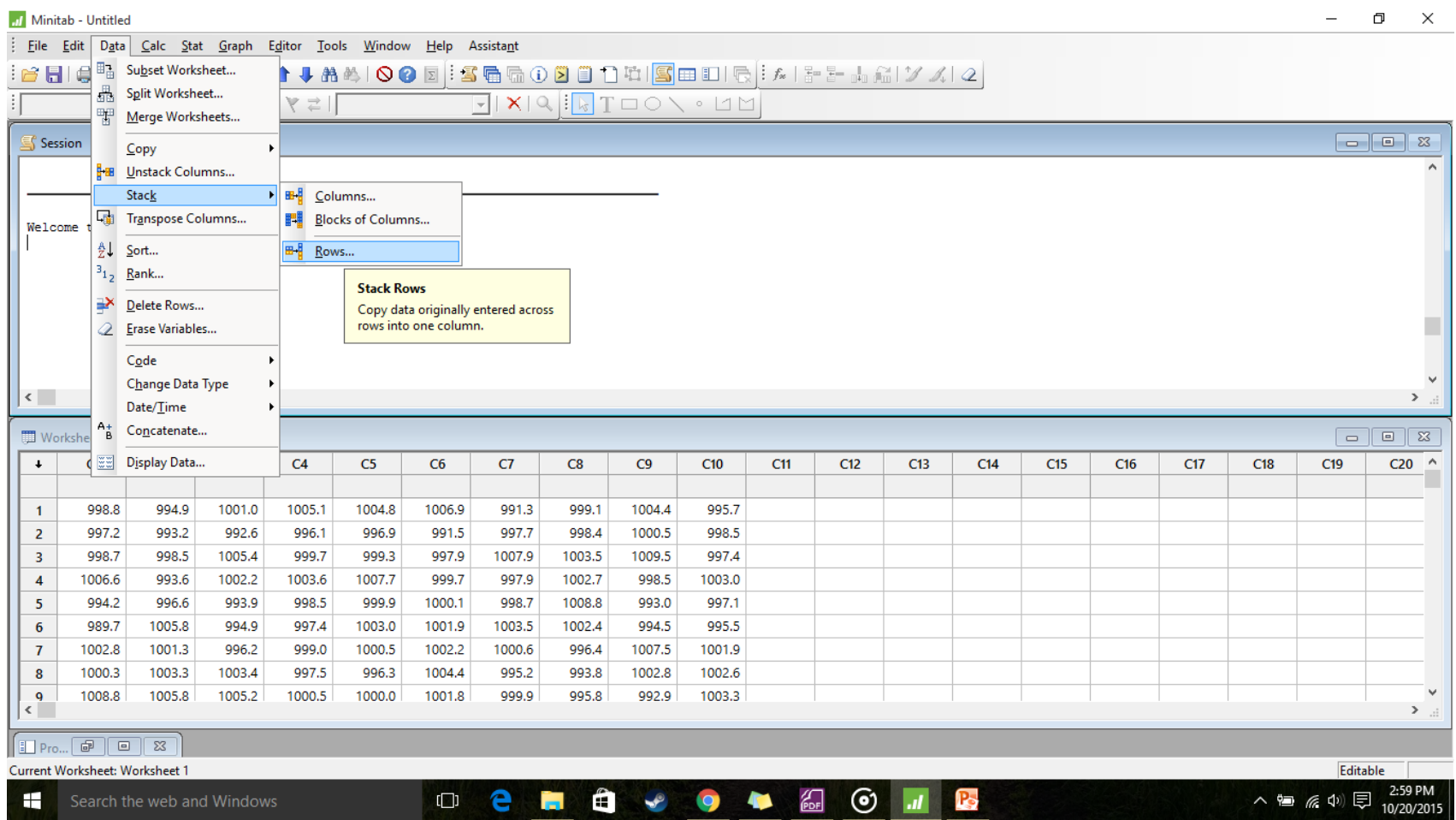

## Combinando os Dados

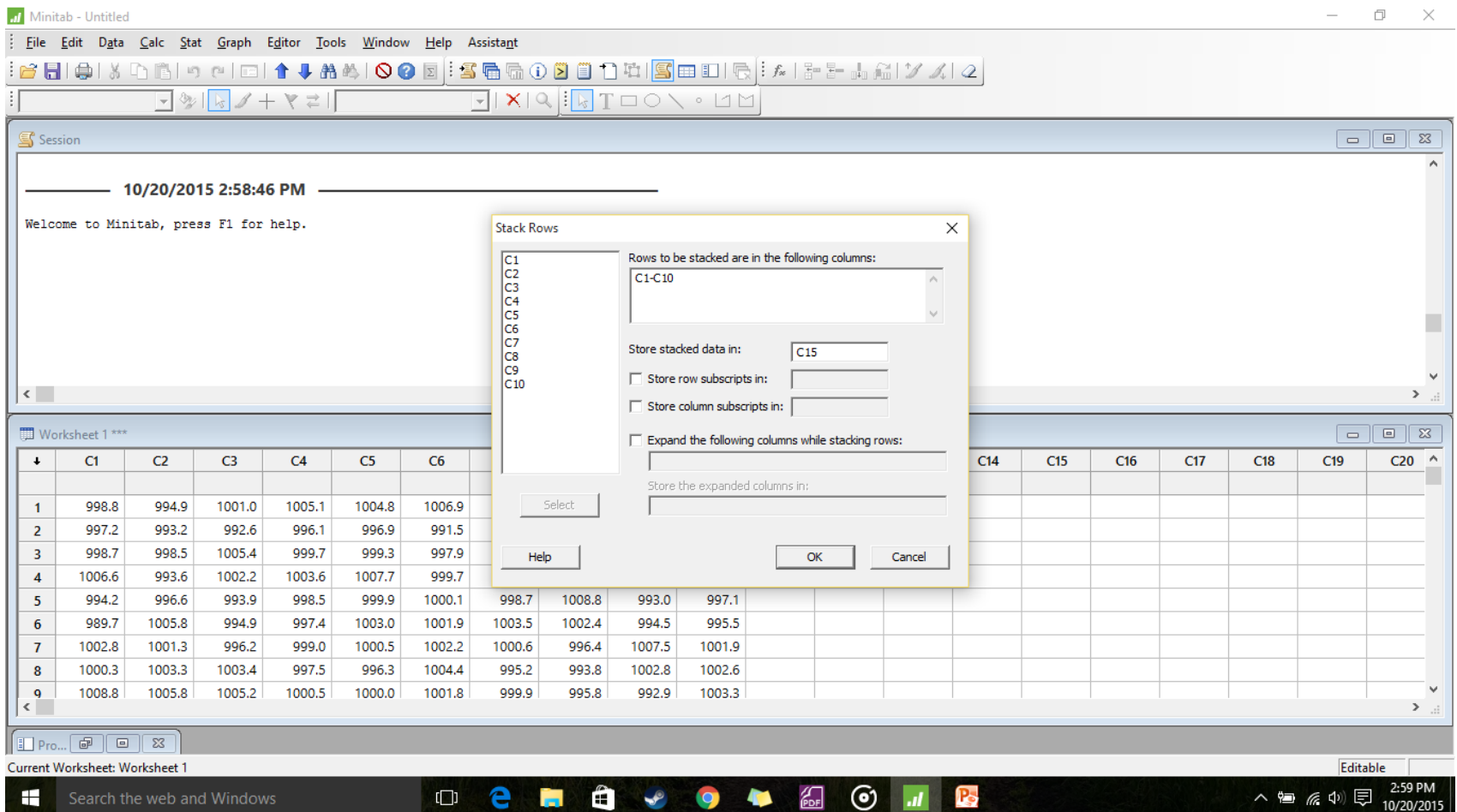

### Dados combinados

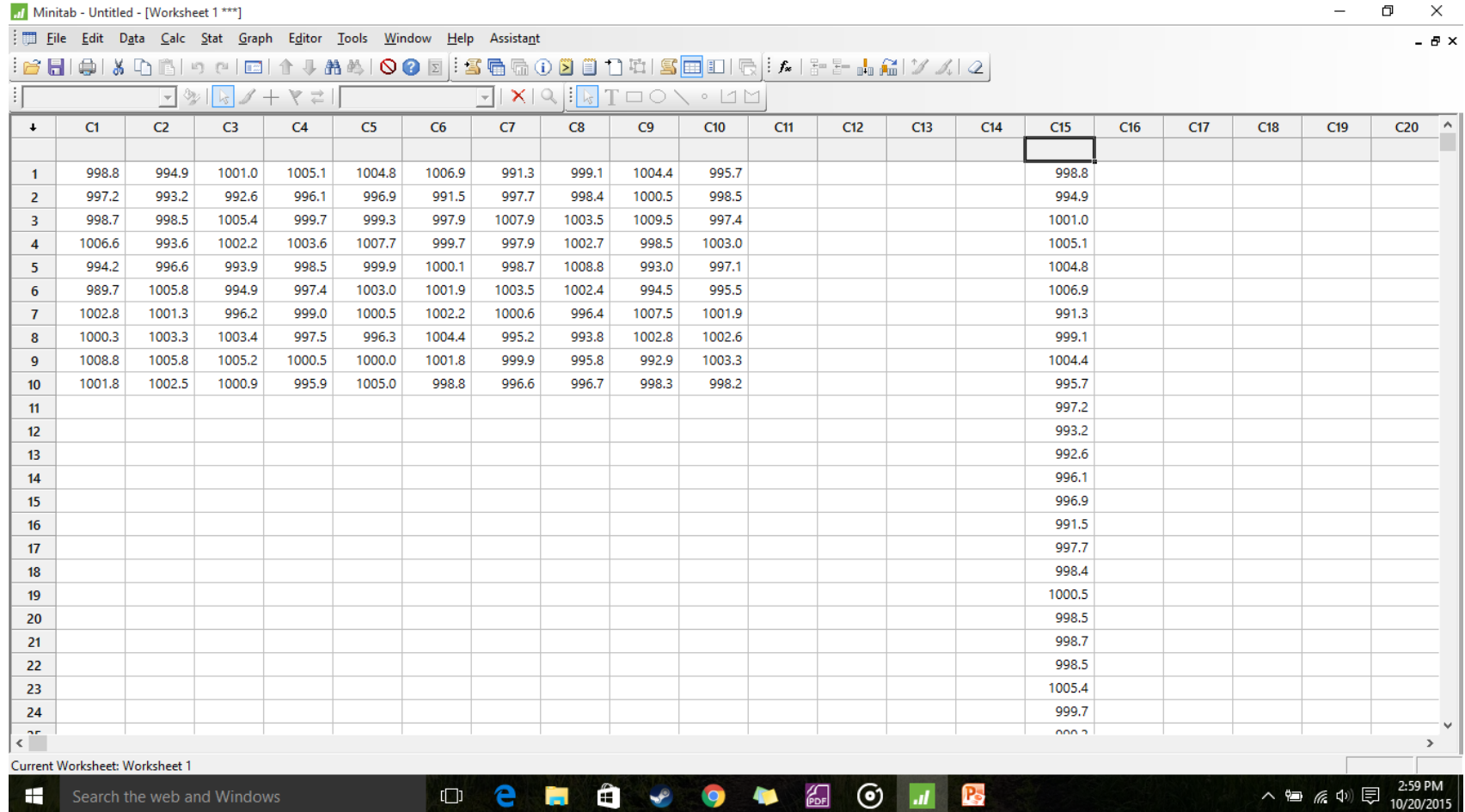

### Estatística Descritiva

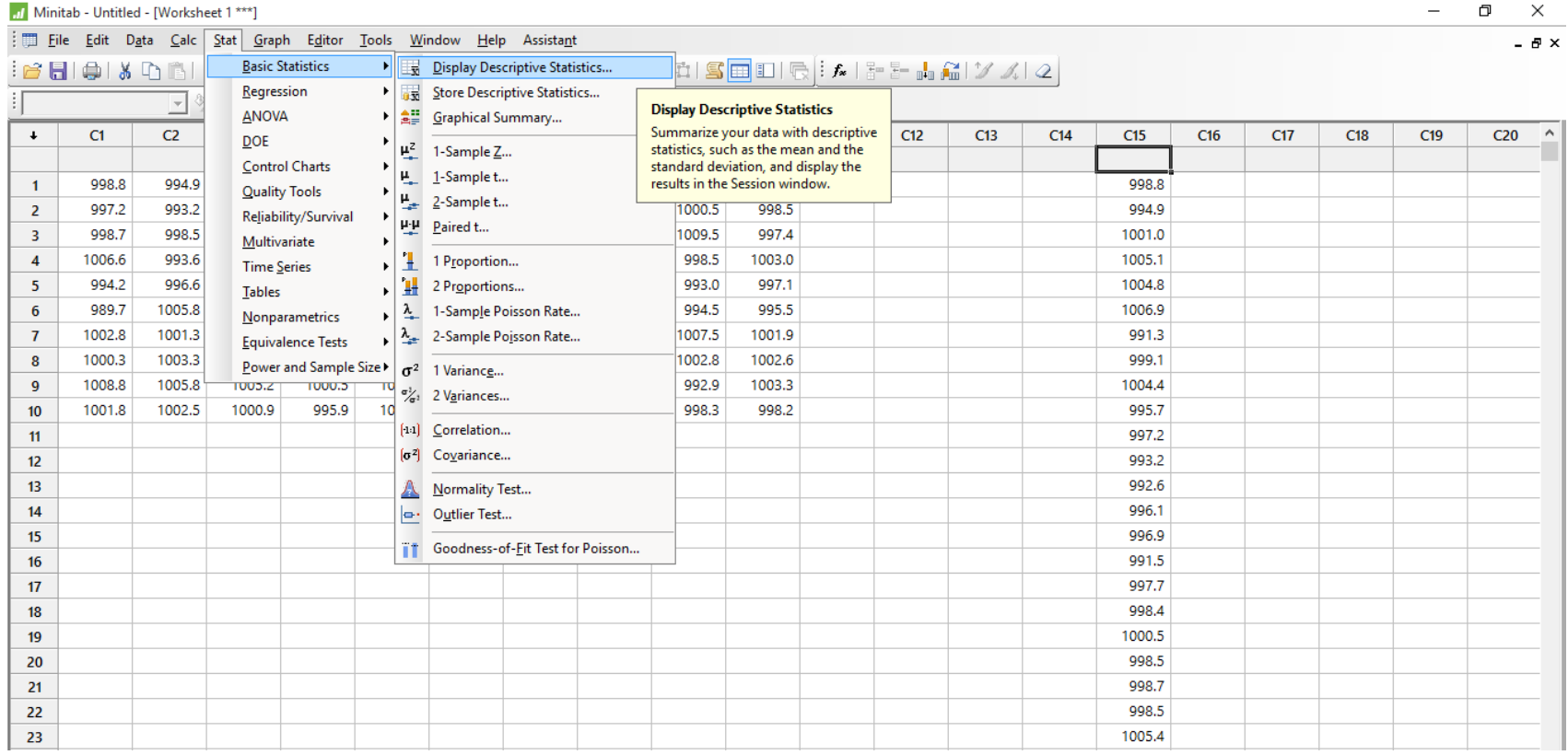

### Escolhendo o que calcular

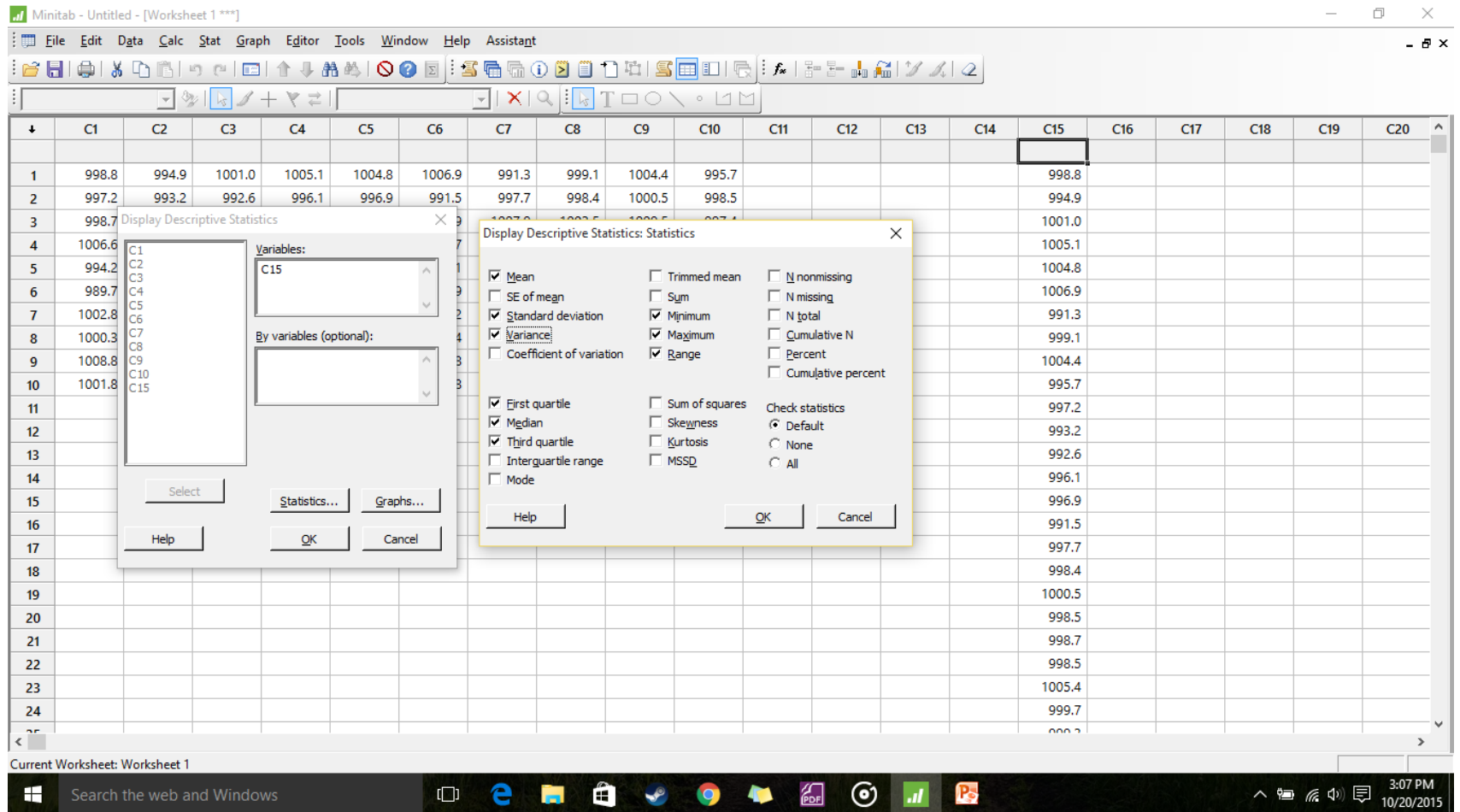

#### Resultados

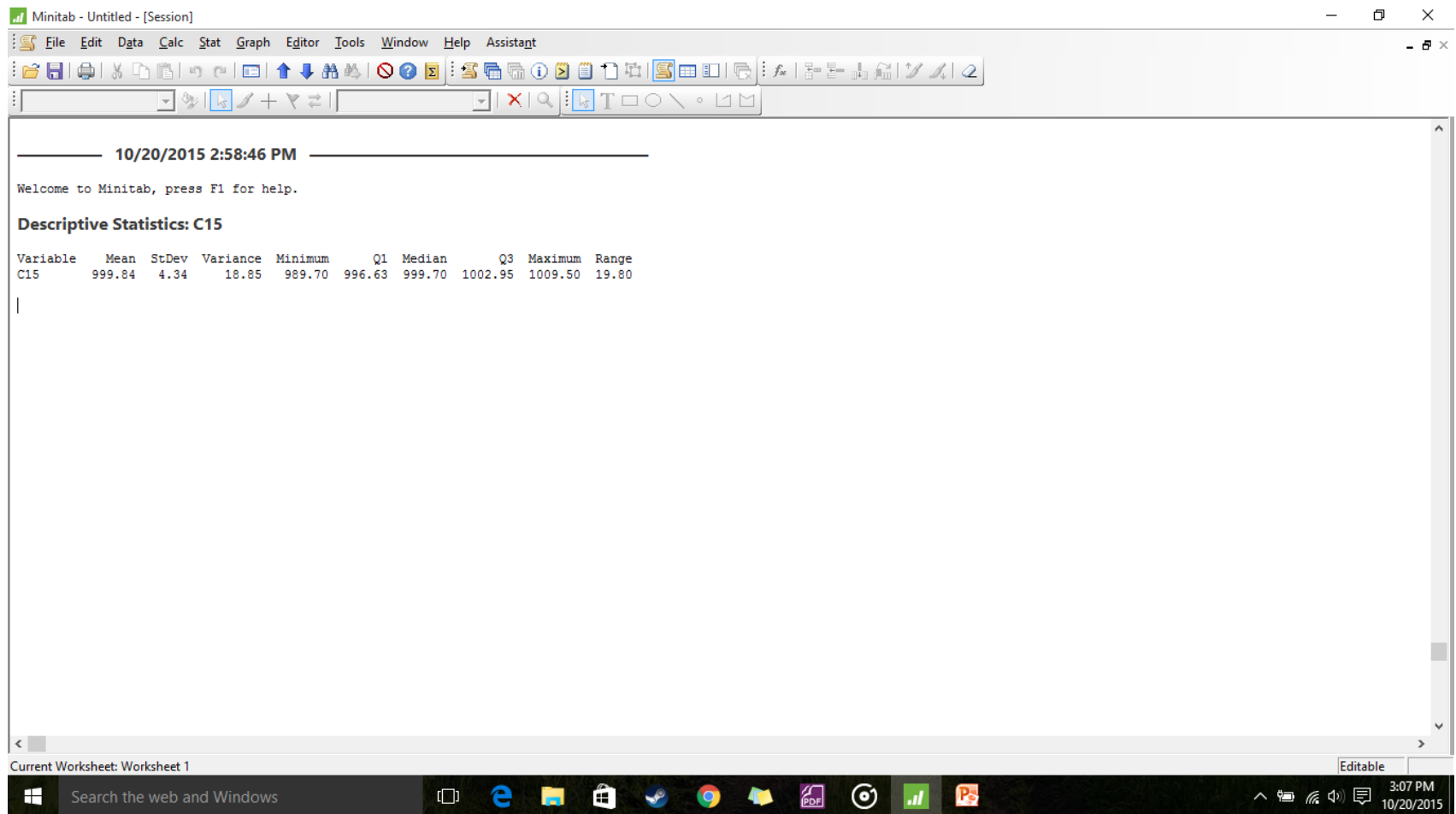

## Histograma

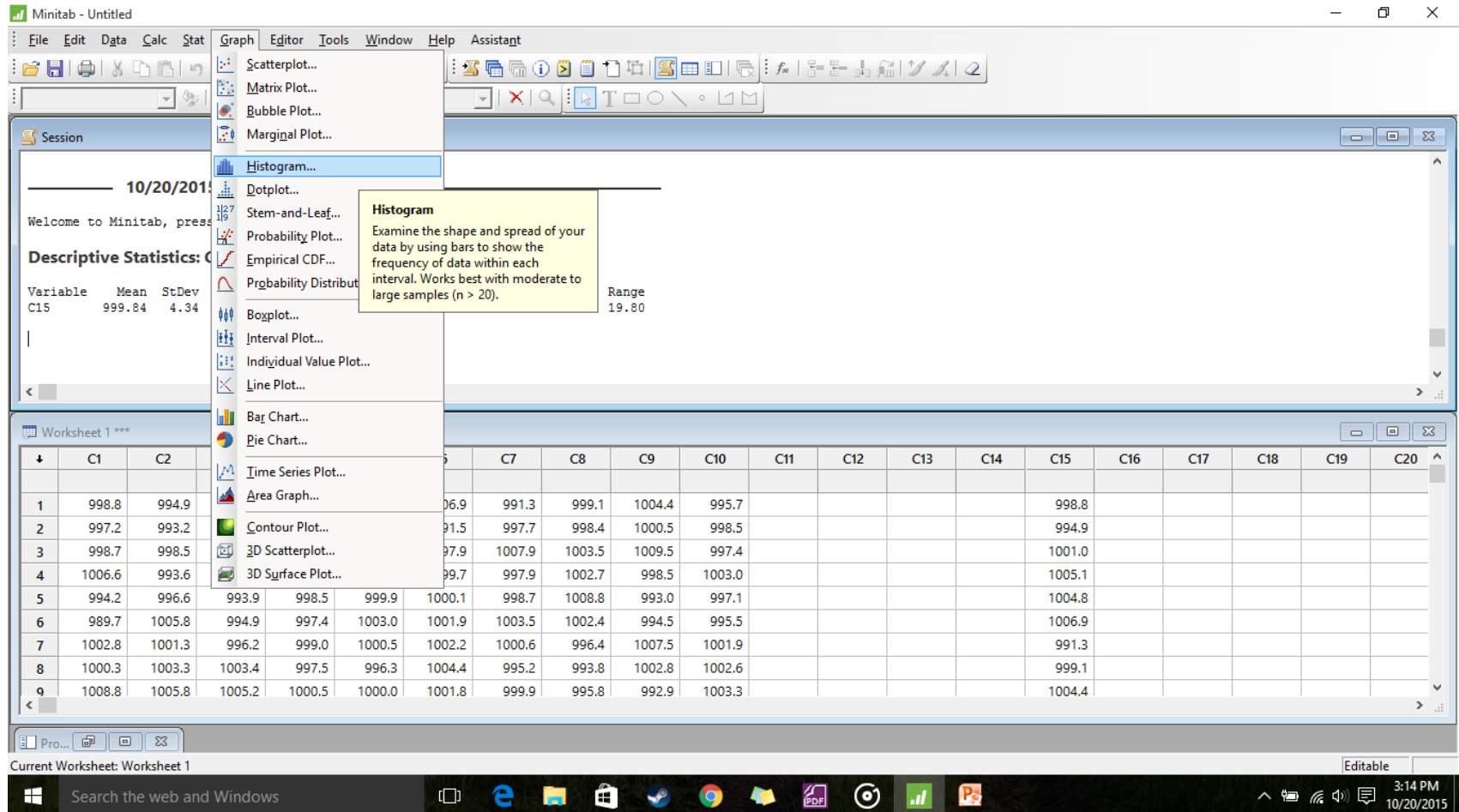

# Tipo do Histograma

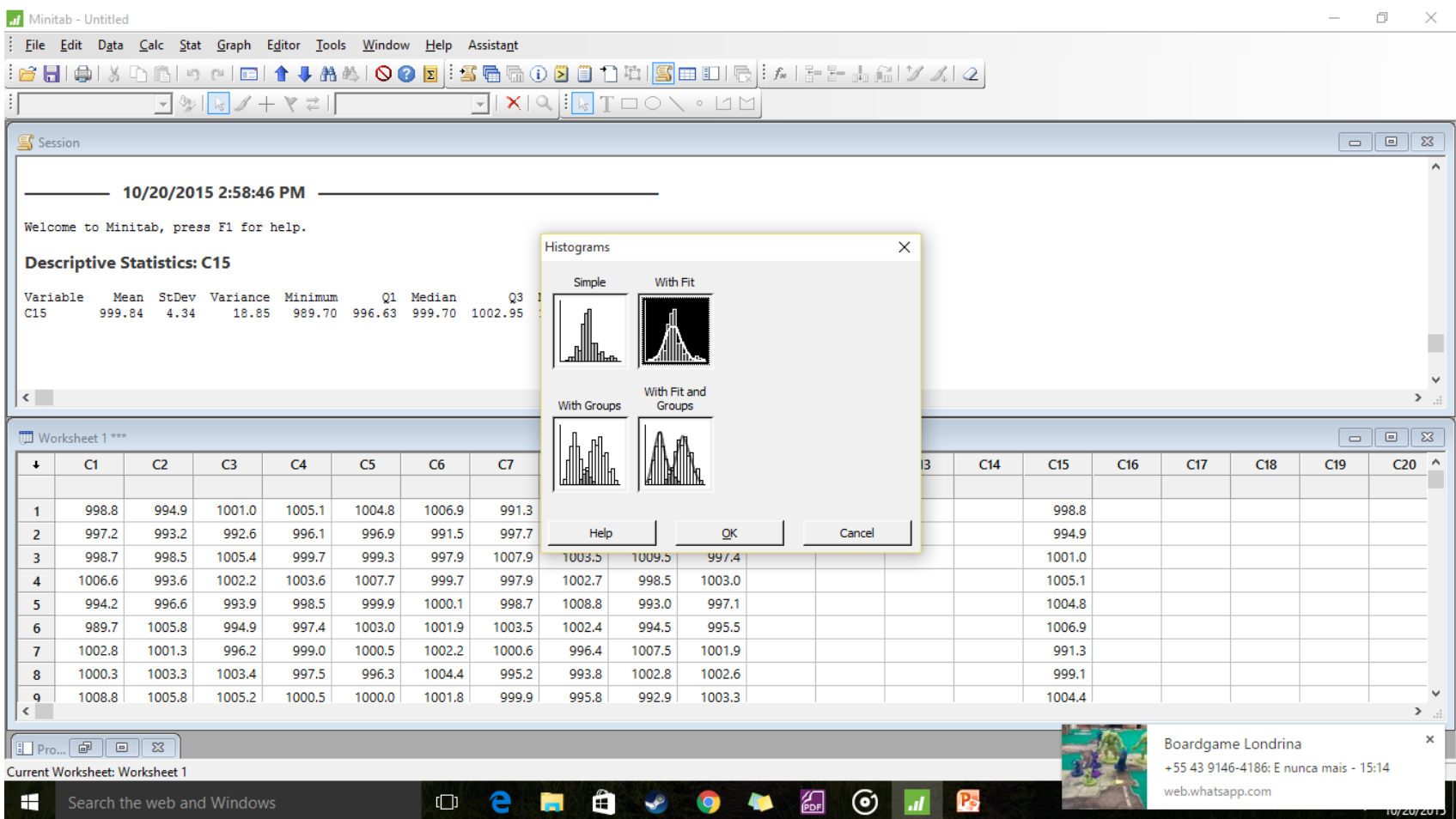

## Escolha da Variável

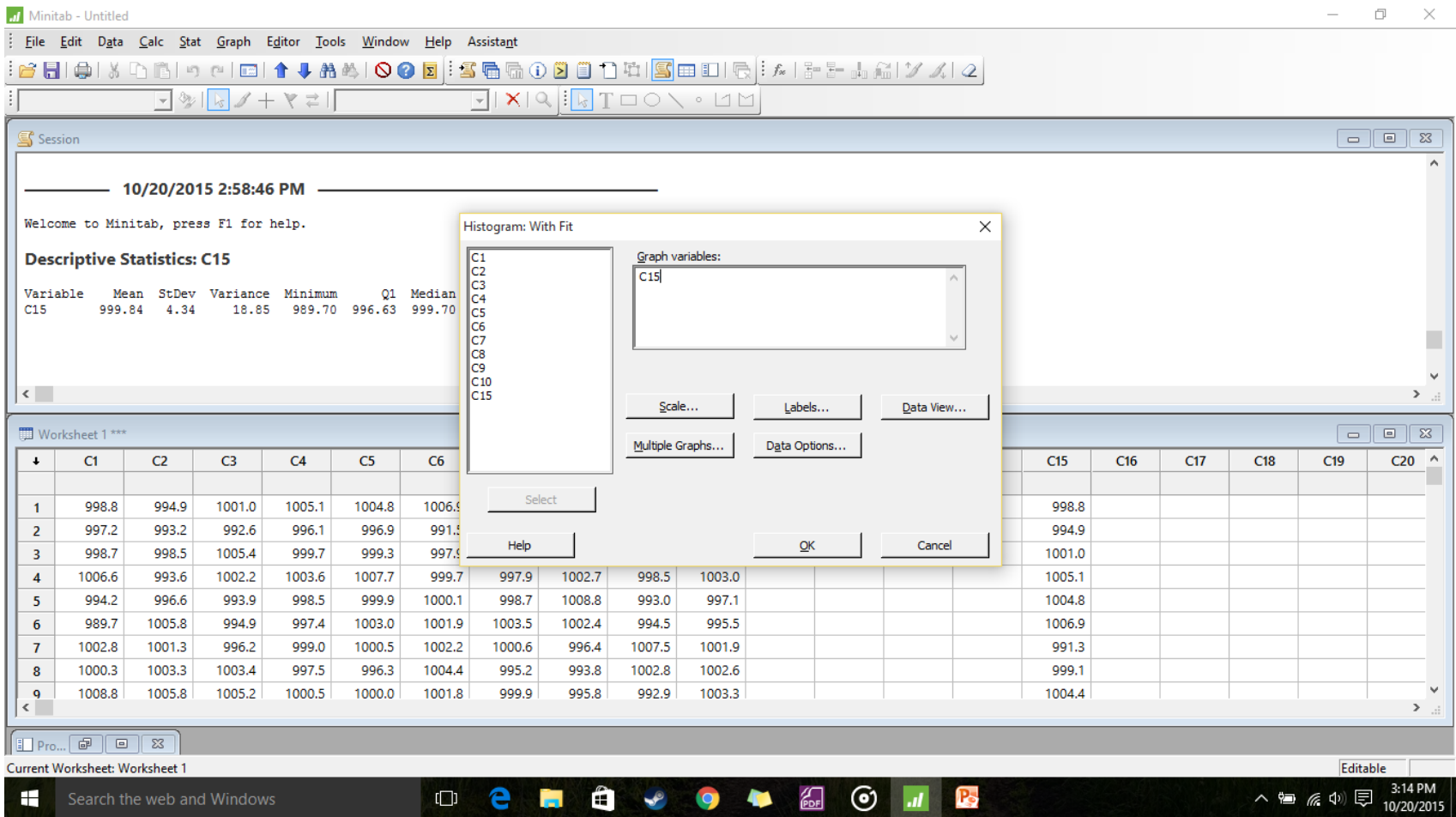

### Resultado

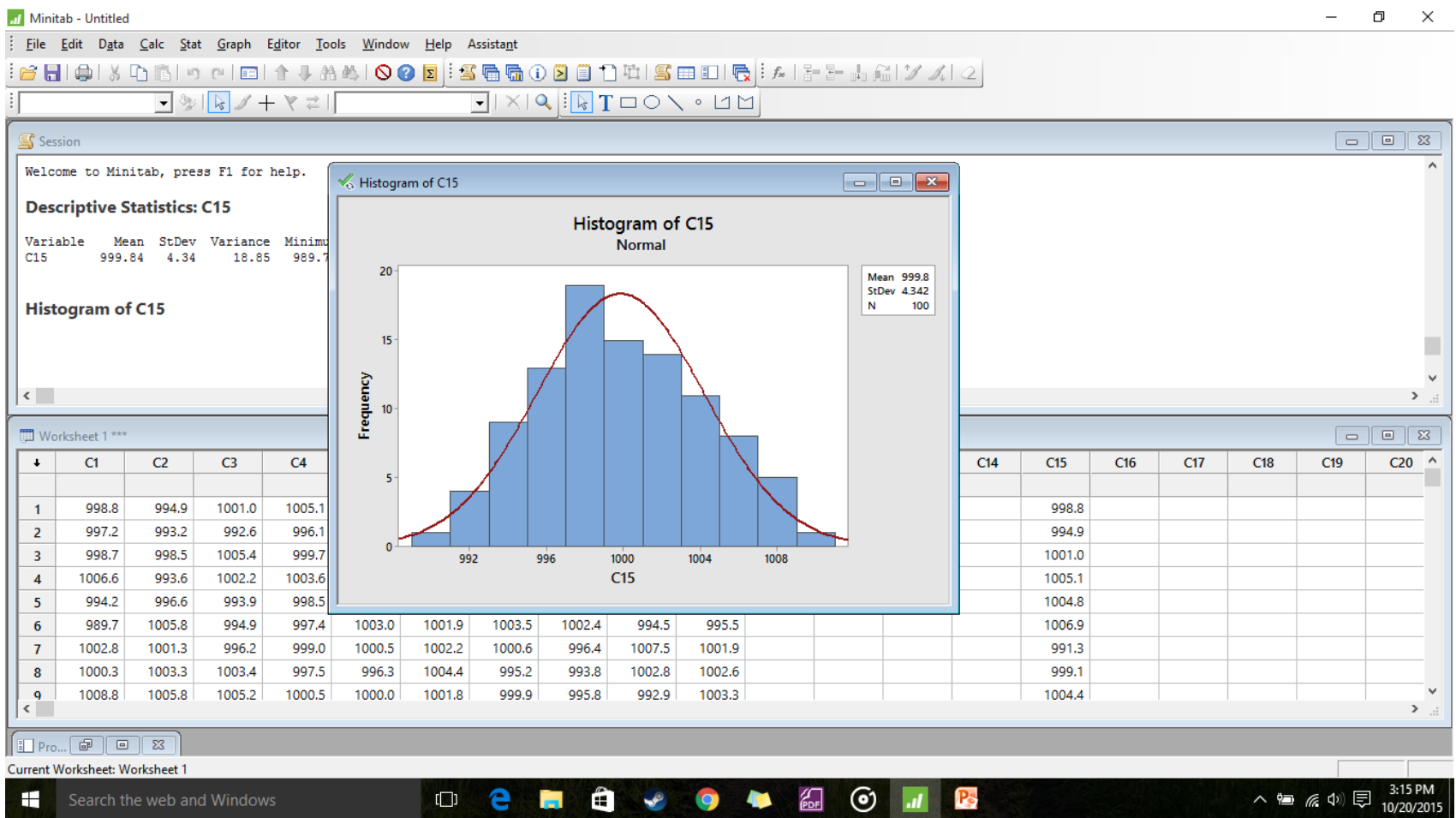

## Gráfico de Controle – X barra

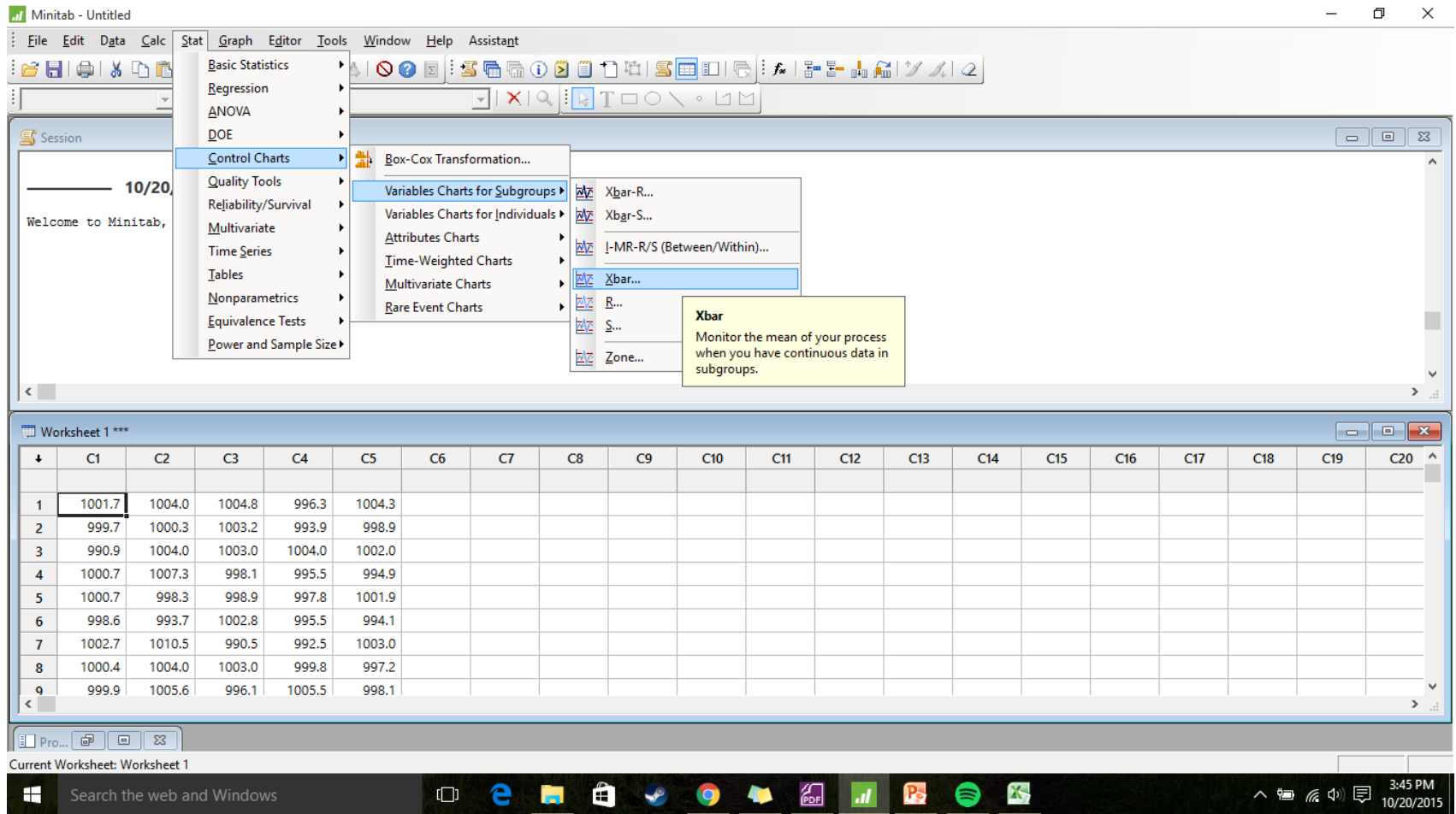

## Definindo Parâmetros

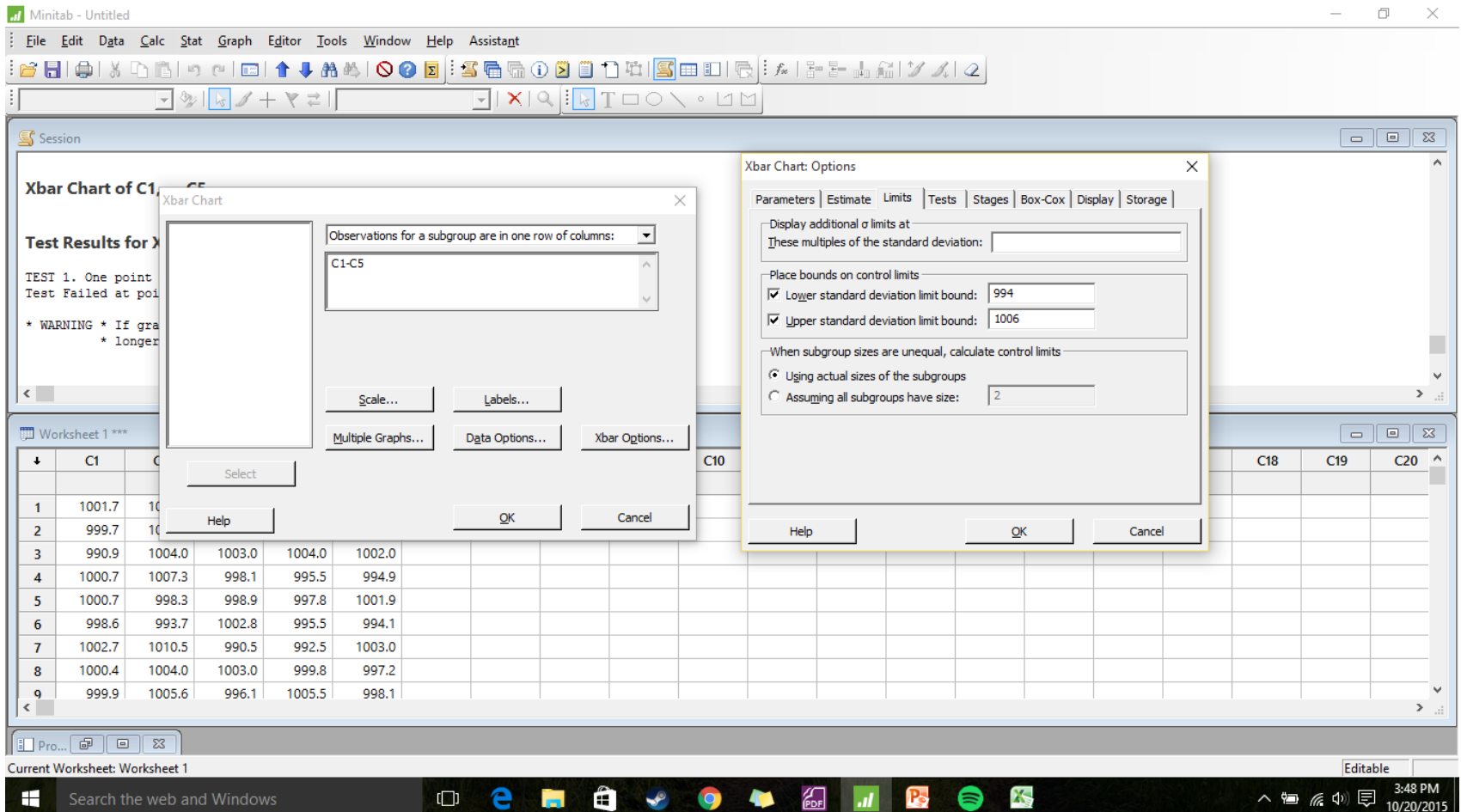

#### Resultados

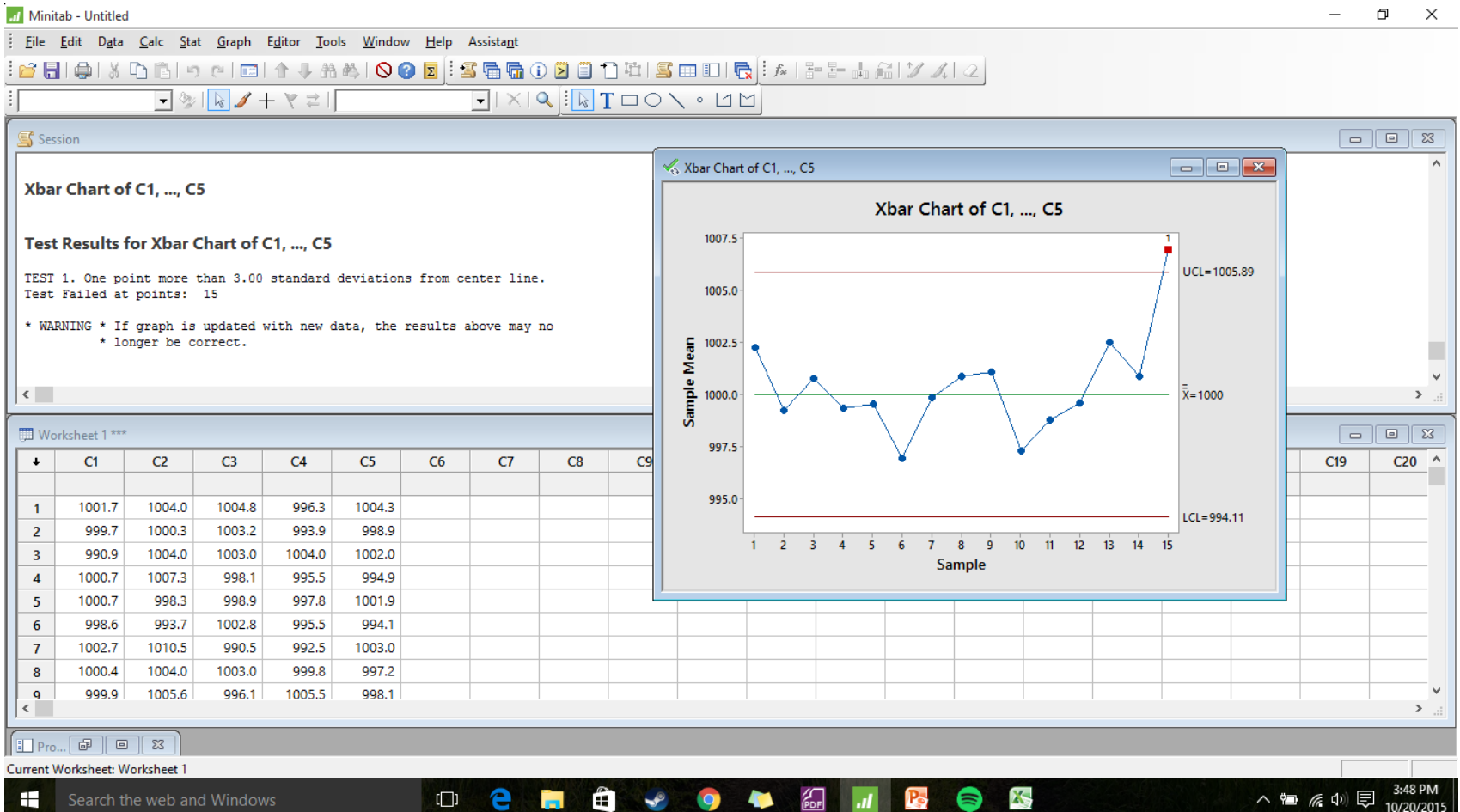

# Gráfico de Controle - R

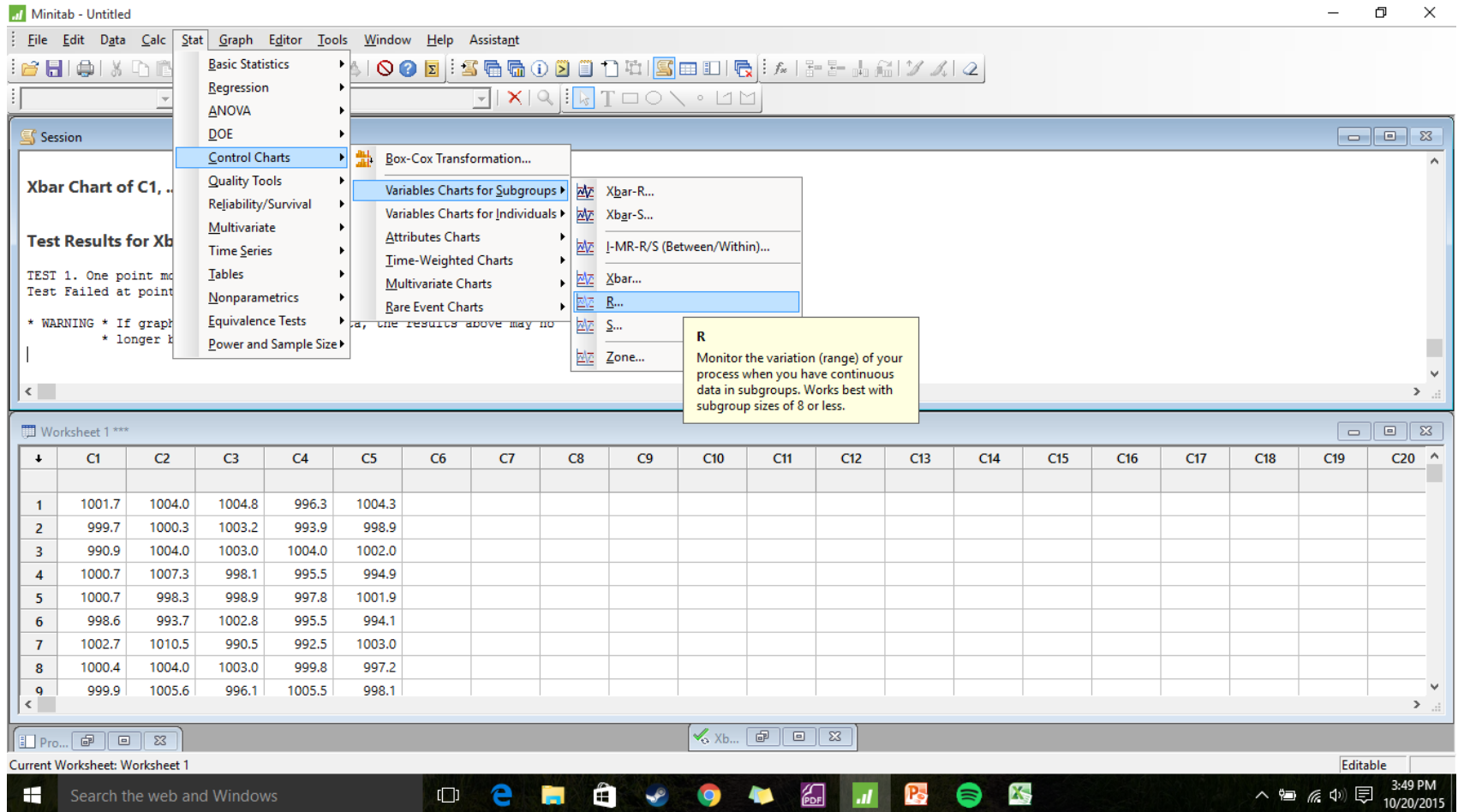

#### Parâmetros

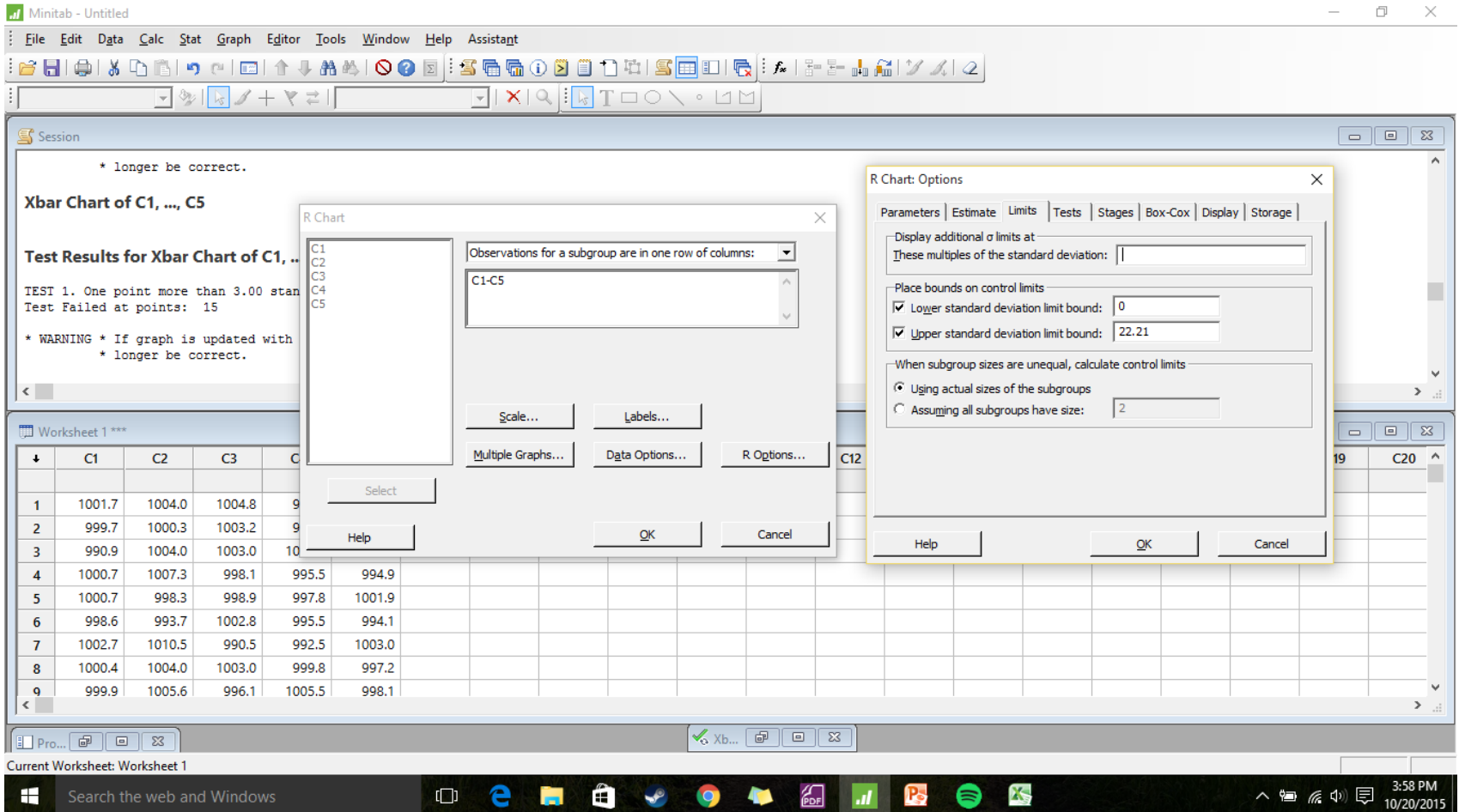

#### Resultado

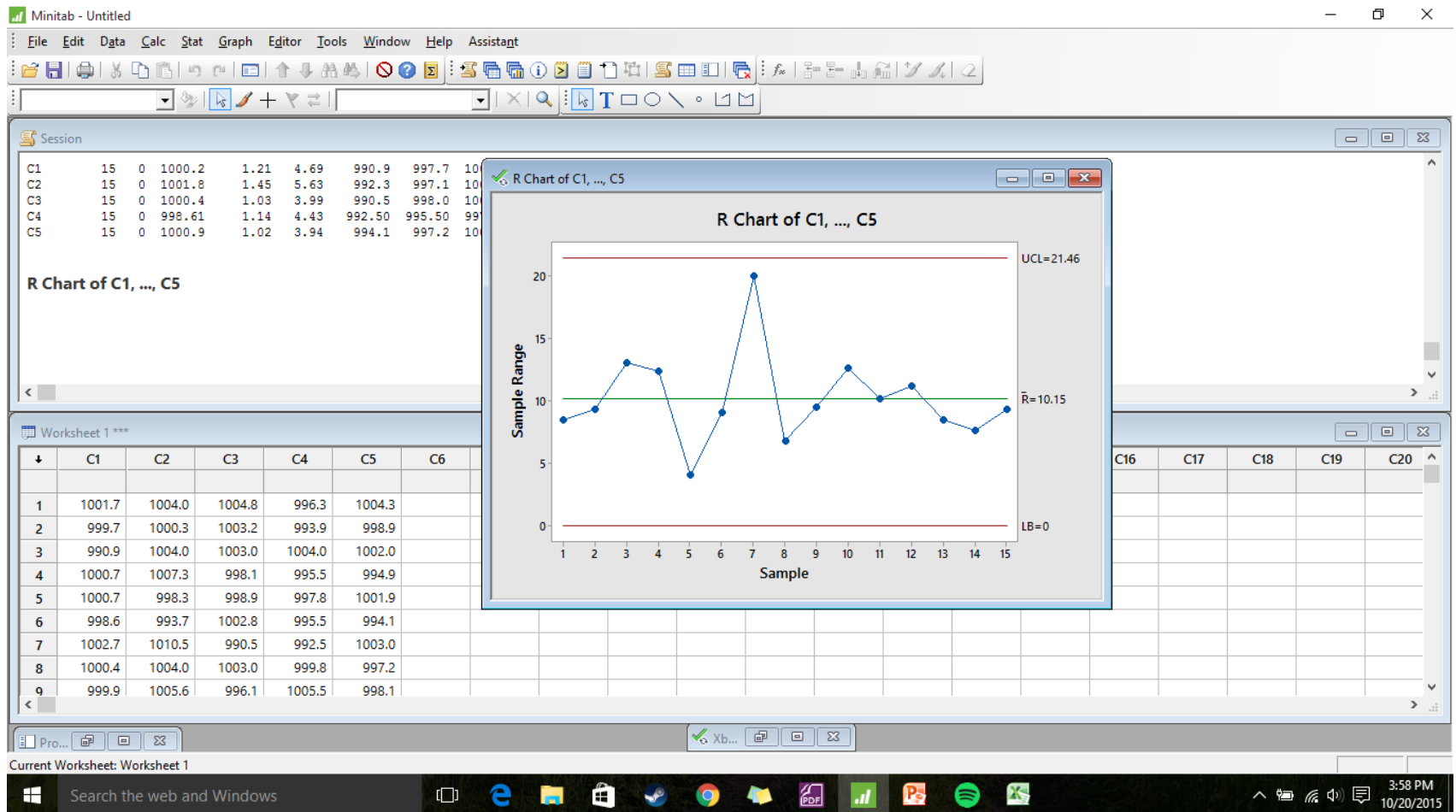

### Estatística descritiva

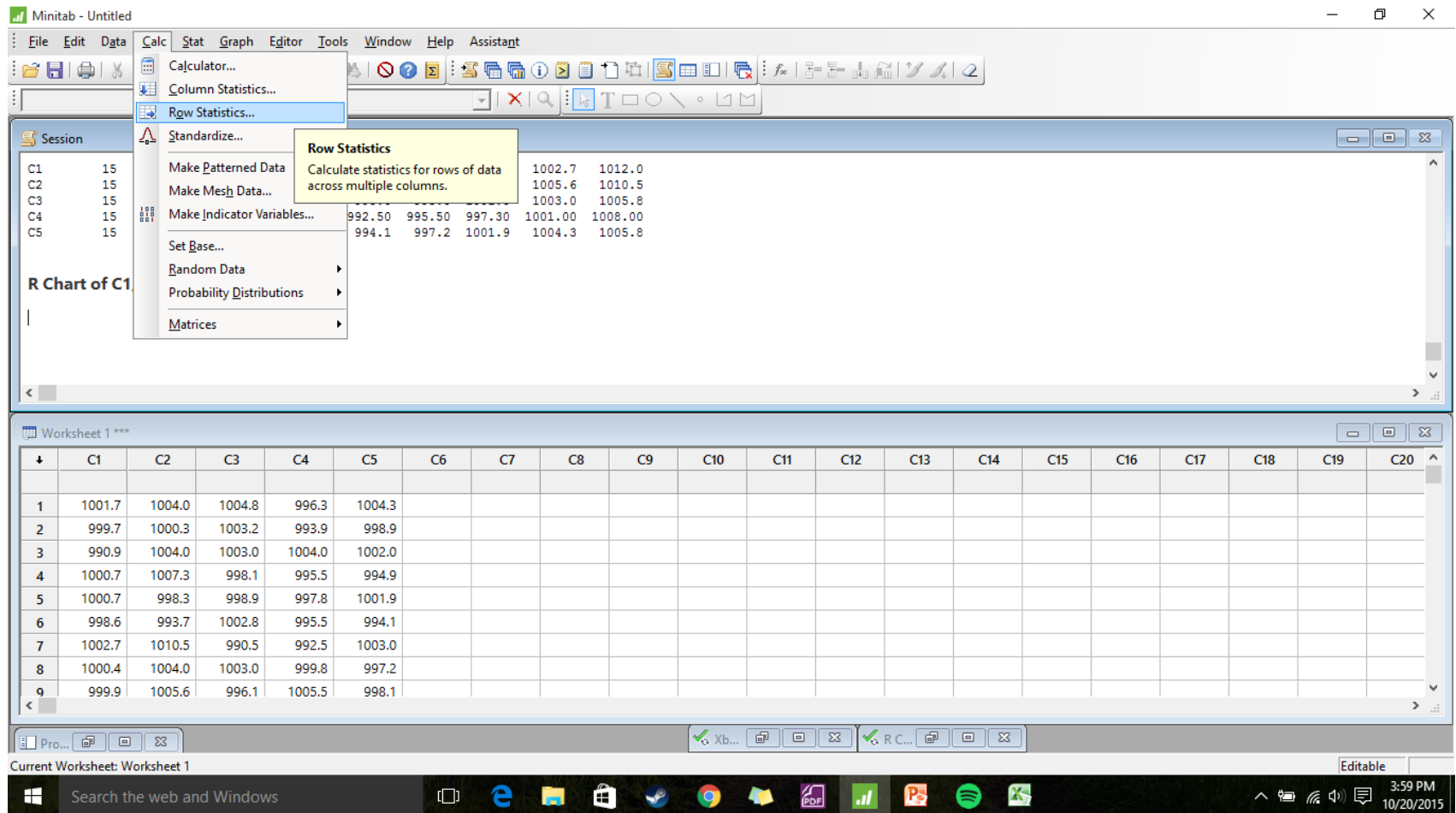

## Média

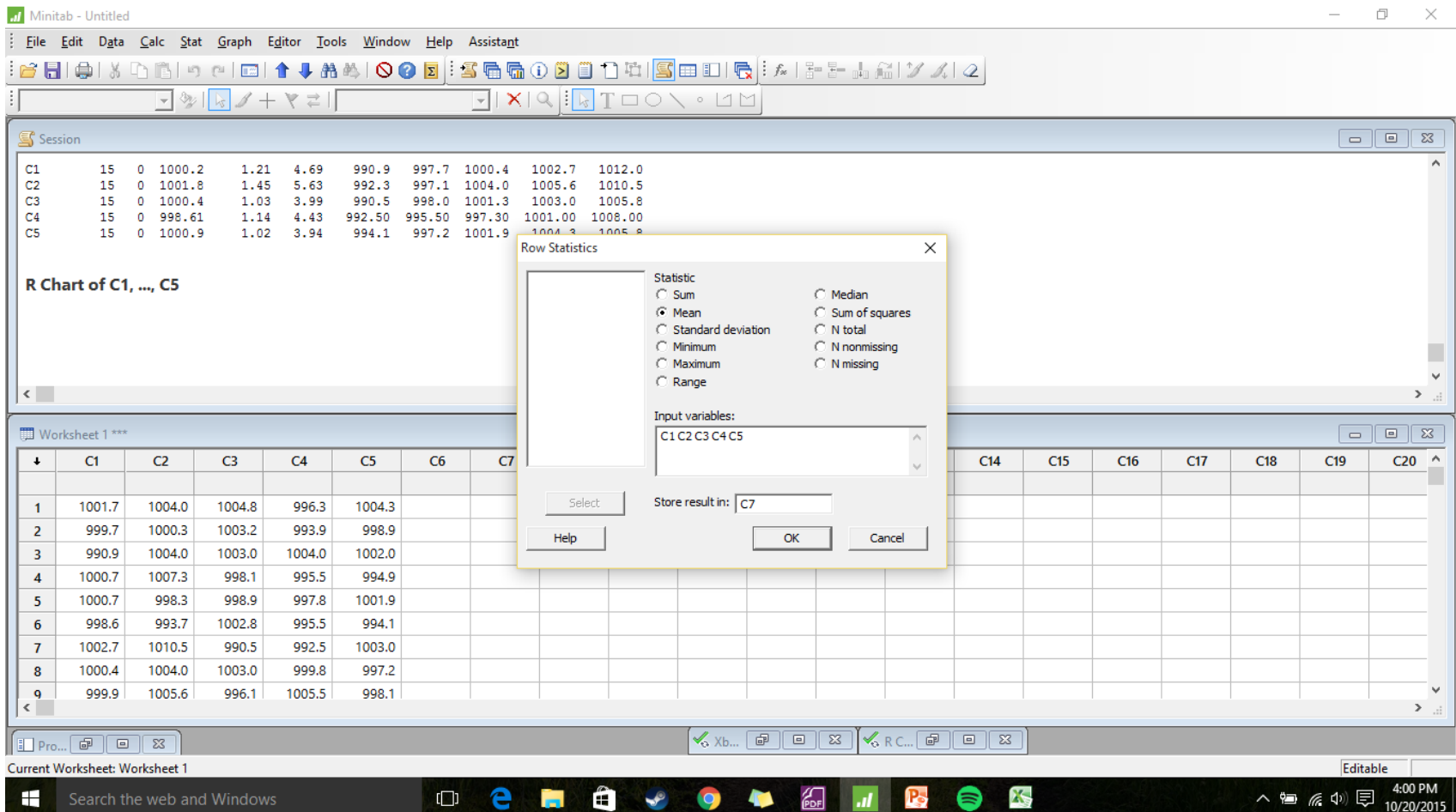

# Range

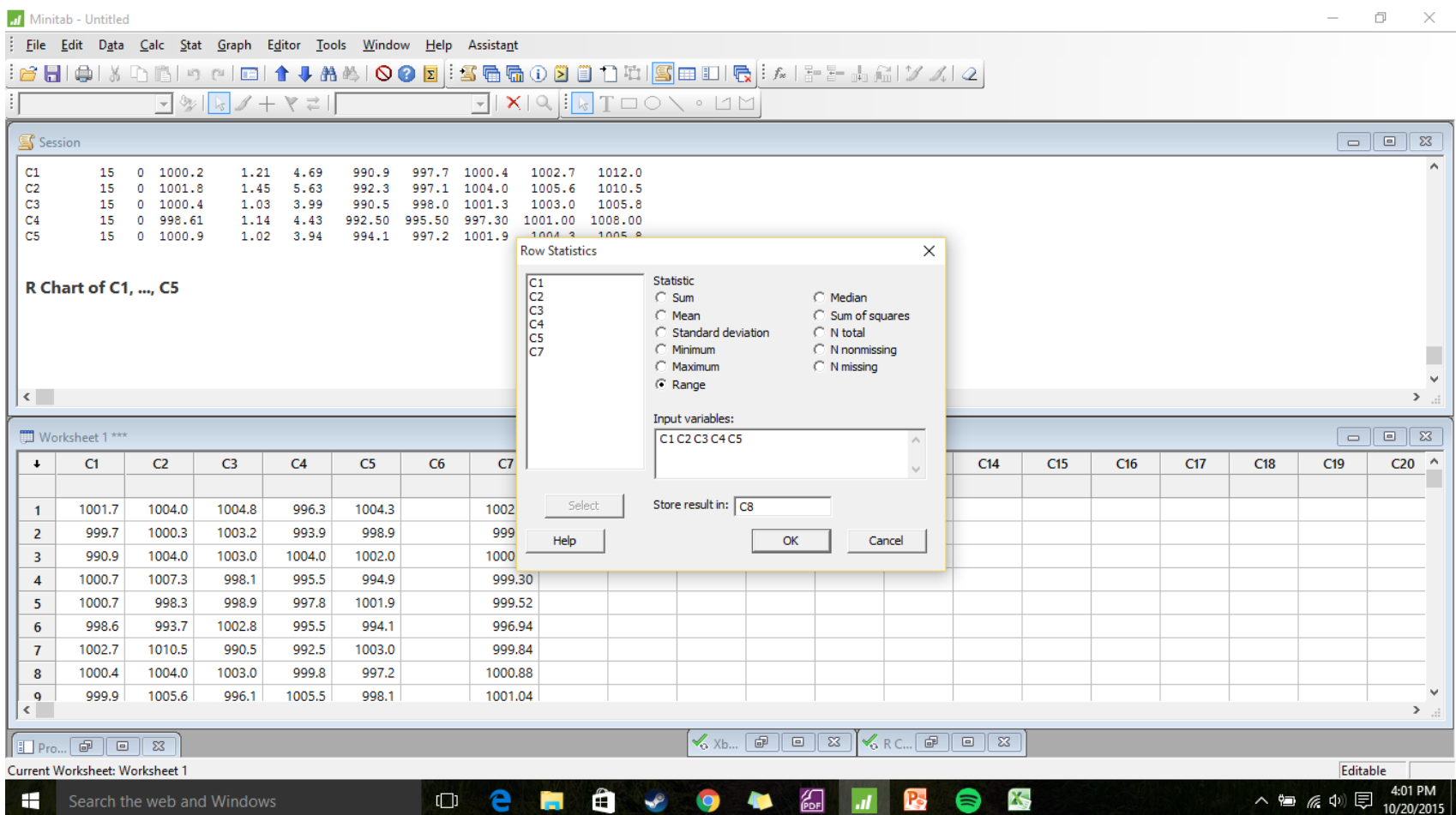

#### Resultado

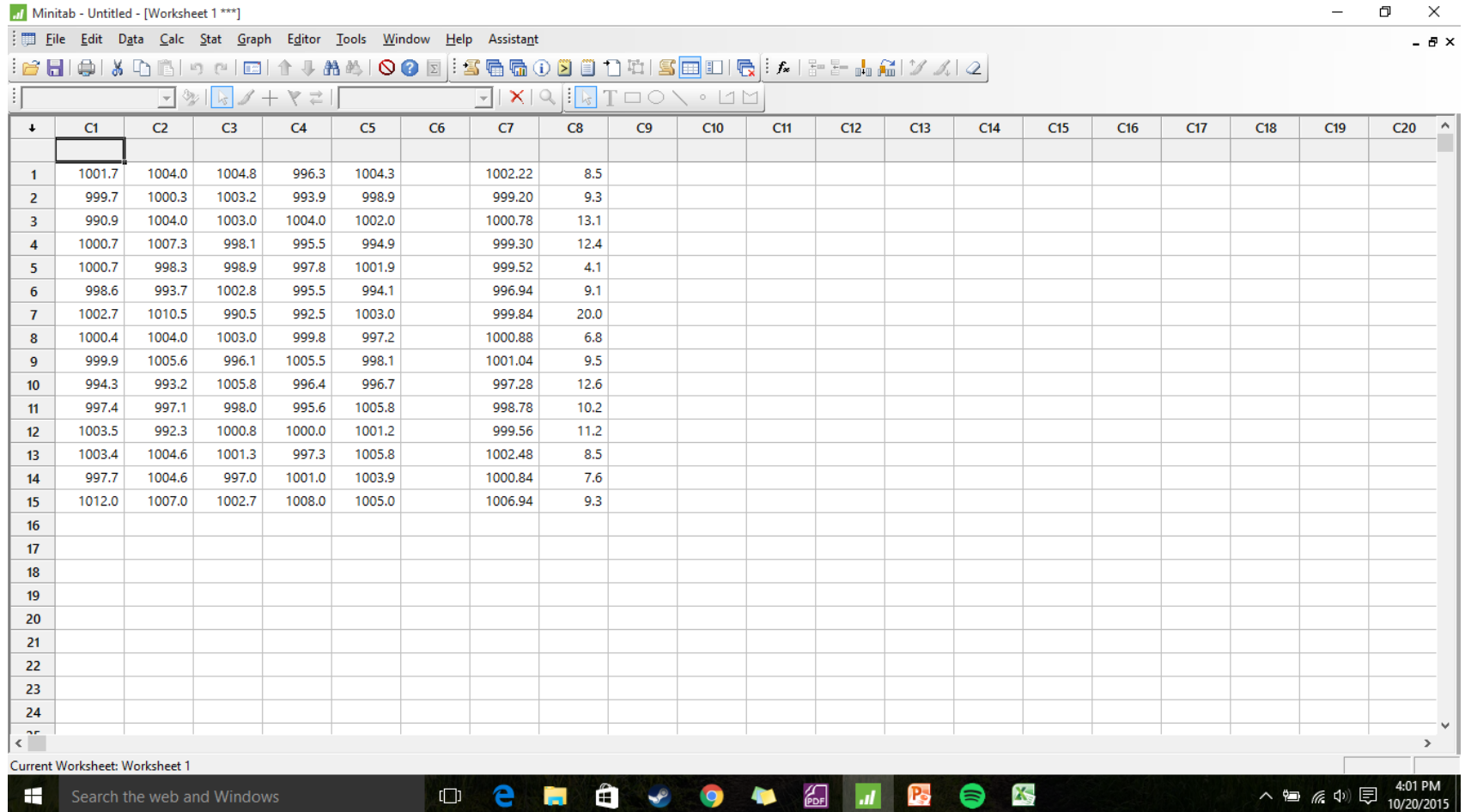